## DAFTAR GAMBAR

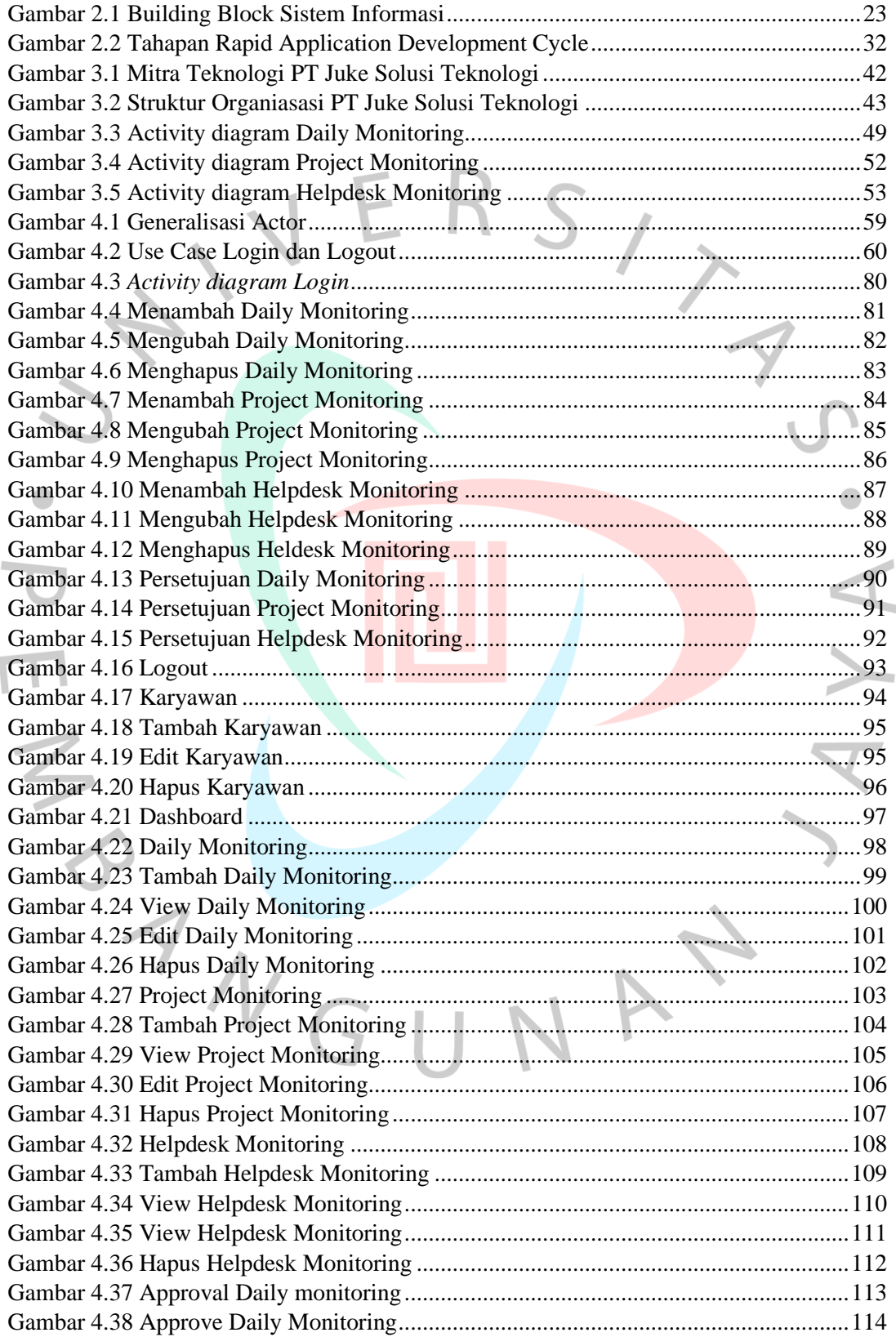

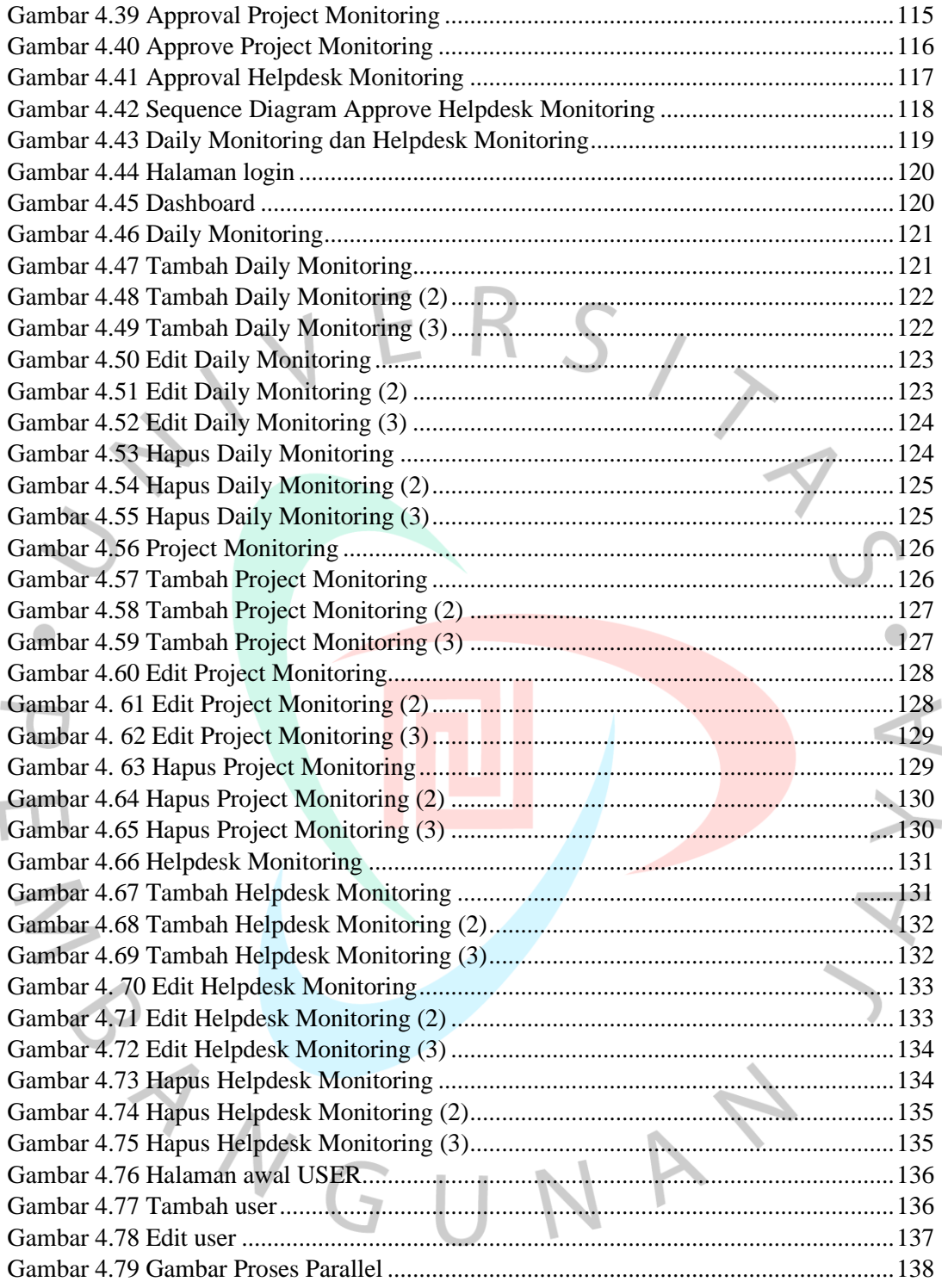